### **ИСПОЛЬЗОВАНИЕ ИНФОРМАЦИОННЫХ ТЕХНОЛОГИЙ В ПРЕПОДАВАНИИ ФИЗИКИ В ШКОЛЕ**

**Prezentacii.com**

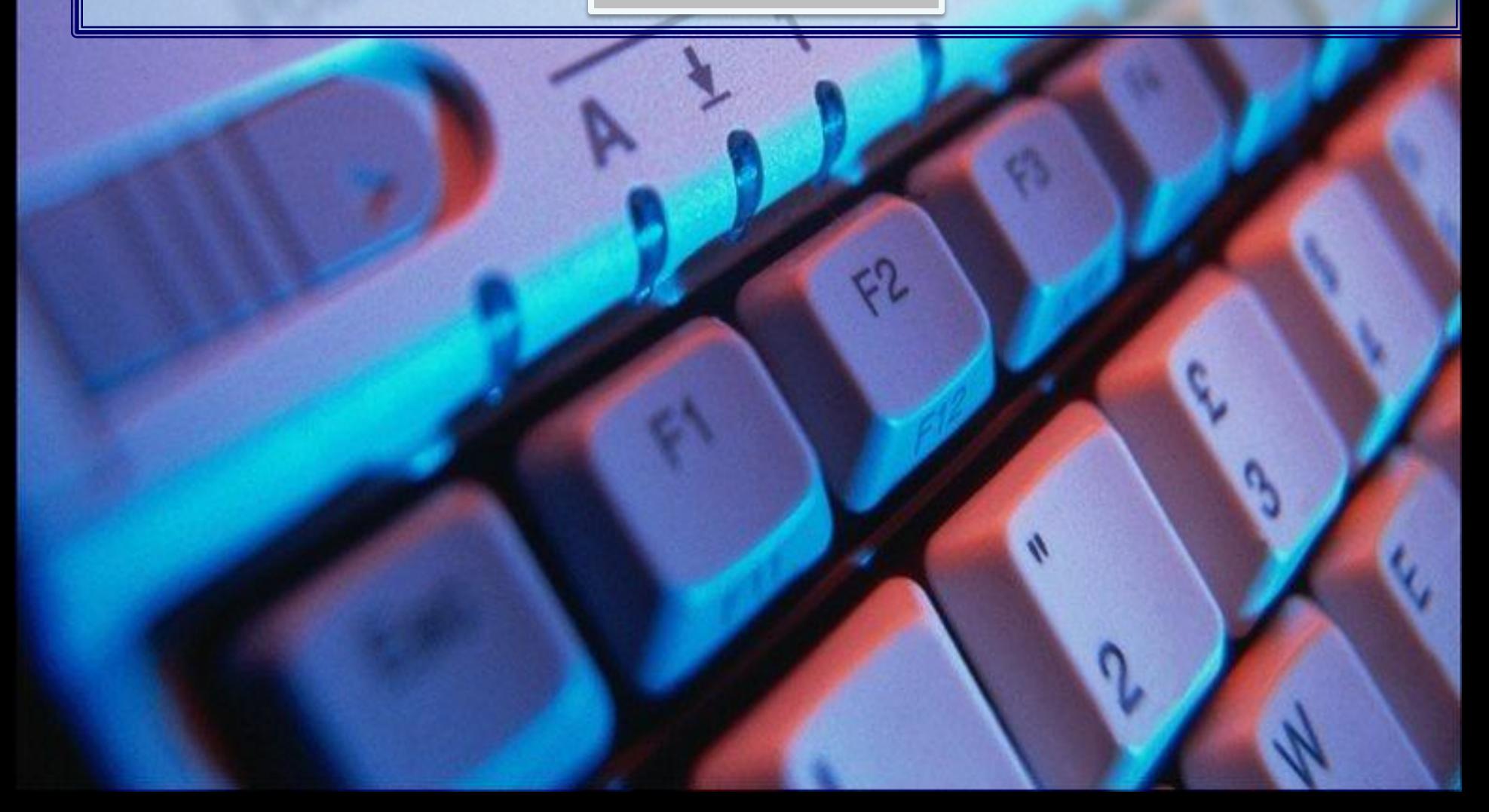

Для жизни в информационном обществе необходимо овладеть знаниями и умениями в области информационных технологий. Н. Д.Угринович

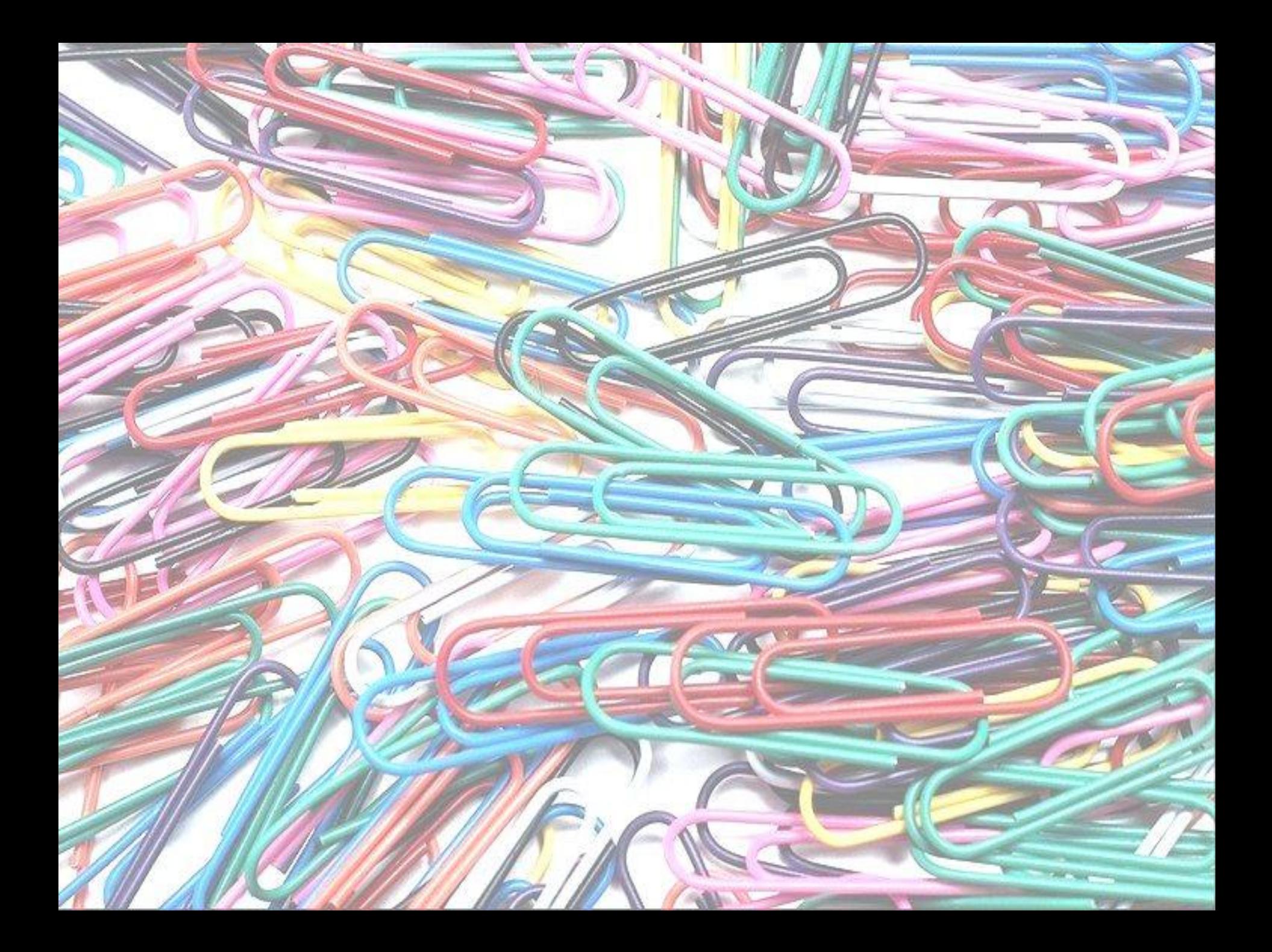

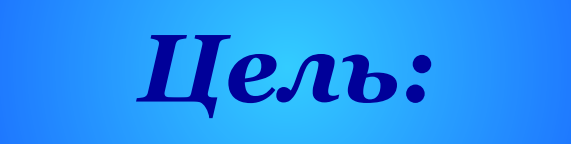

## **повышение качества школьного образования**

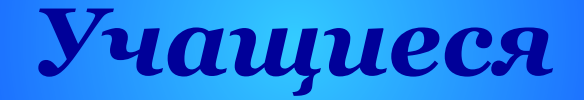

### **Применение информационно-коммуникационных технологий**

**в образовательном процессе школы может усилить потребности учащихся в получении образования,**

 **поскольку создаются условия** 

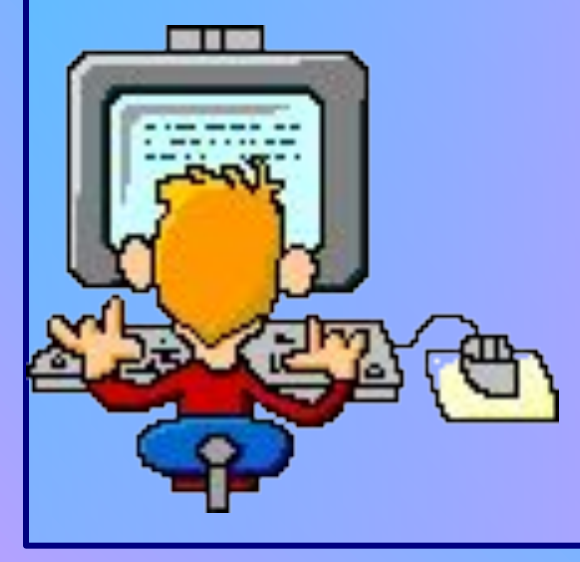

**для:**

- **• максимального учета индивидуальных образовательных возможностей и потребностей;**
- **• широкого выбора содержания, форм, темпов и уровня их общеобразовательной подготовки;**
- **• удовлетворения образовательных потребностей в углубленном изучении предмета;**
- **• раскрытия творческого потенциала учащихся: участие в конкурсах, олимпиадах;**
- **• активного самостоятельного освоения знаниями.**

## *Учитель*

- **• использует электронные и информационные ресурсы в качестве учебно-методического сопровождения;**
- **• применяет различные образовательные средства ИКТ при подготовке к уроку;**
- **• непосредственно на уроке (при объяснении нового материала, для закрепления усвоенных знаний, в процессе контроля знаний);**
- **• для организации самостоятельного изучения учащимися дополнительного материала**

### *Использование компьютера на уроках физики*

- создание мультимедийных сценариев уроков или фрагментов уроков;
- использование компьютерных датчиков для демонстрационных опытов;
- применение компьютерных тренажеров для организации контроля знаний;
- подготовка выпускников к сдаче ЕГЭ;
- подготовка и проведение конференций, конкурсов.

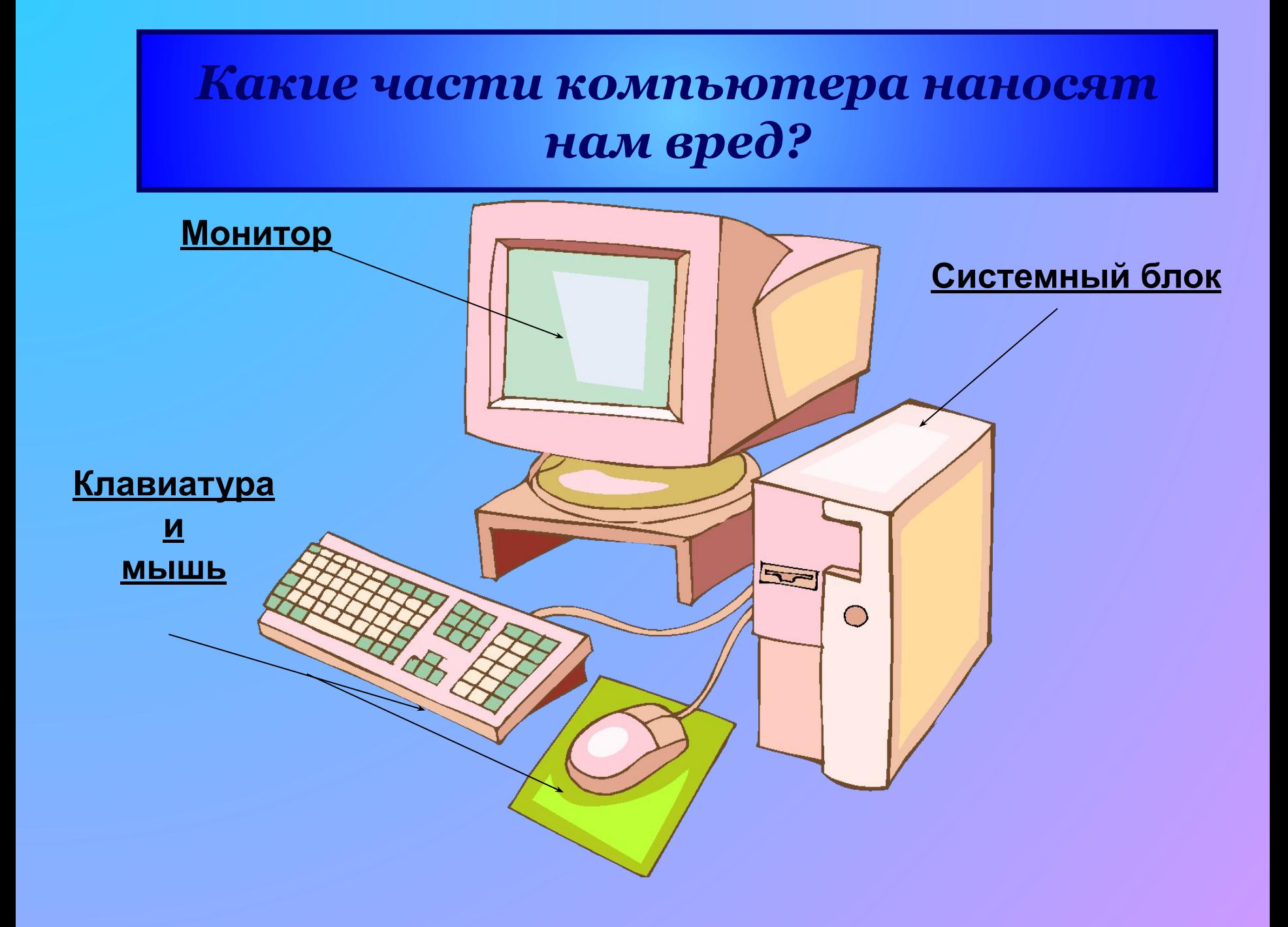

## *Выводы*

**Компьютер оказывает вредное влияние практически на весь наш организм: органы зрения, слуха, опорно-двигательный аппарат, осанку**

**Но для того, чтобы защитить себя от непоправимых последствий в будущем необходимо соблюдать правила работы на этом устройстве.**

## *Длительность занятий непосредственно с компьютером*

#### *не должна превышать:*

- **• для учащихся I класса 10 минут;**
- **• для учащихся II V классов 15 минут;**
- **• для учащихся VI VII классов 20 минут;**
- **• для учащихся VIII IX классов 25 минут;**
- **• для учащихся X XI классов на первом часу**
- 
- 
- **учебных занятий 30 минут,**

 **на втором – 20 минут.** 

- -

## *Использование презентаций на уроках физики*

- **• Для повторения изученного материала,**
- **• обобщения,**
- **• закрепления,**
- **• проверки знаний учащихся**

### *Требования к оформлению мультимедийных презентаций*

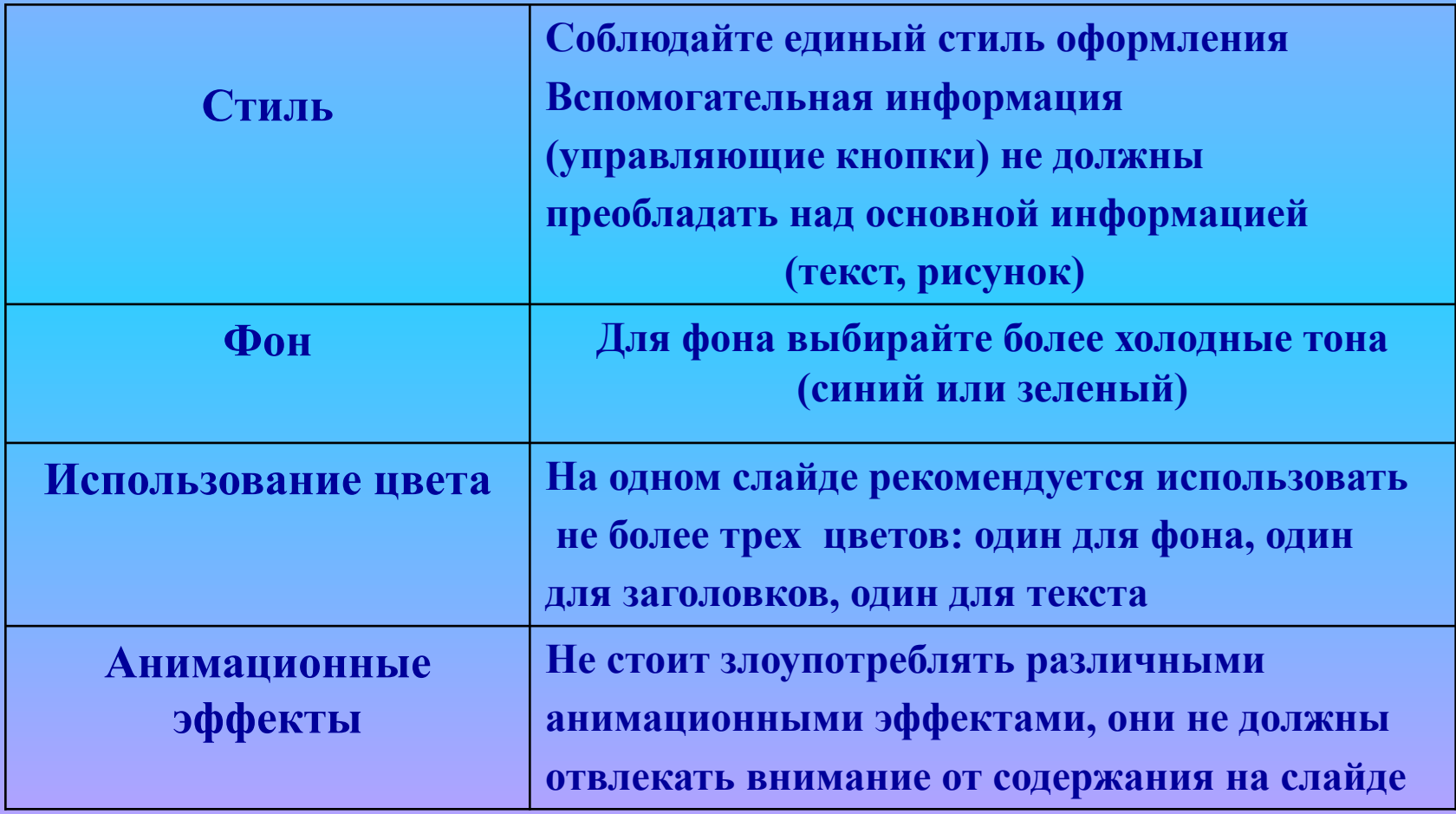

# *Определения:*

- Напряжение U, (Вольт)
- Сила тока I, (Ампер)
- Сопротивление R, (Ом)
- Заряд q, (Кулон)
- Работа тока A, (Джоуль)
- Мощность P, (Ватт)

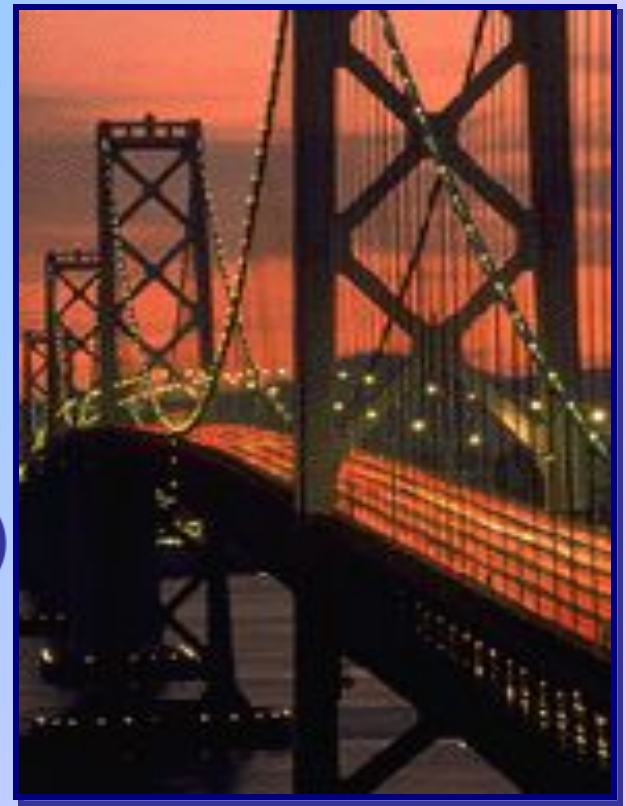

## *Основные элементы электрической цепи*

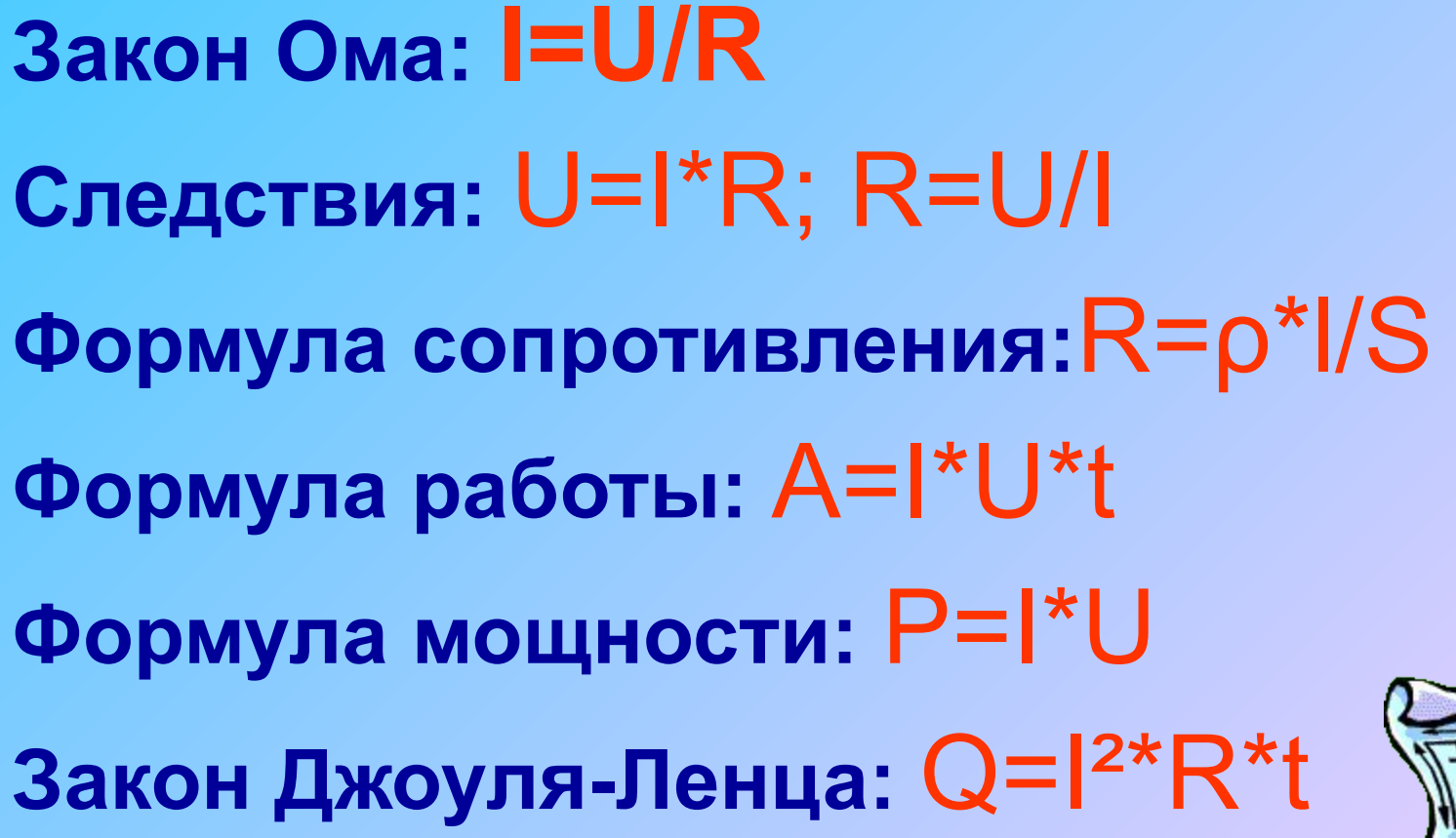

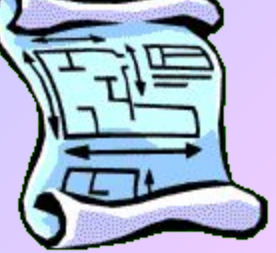

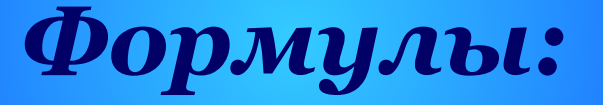

### *Смотр знаний учащихся*

- **Что такое электрический ток?**
- **Какие заряженные частицы свободно движутся в металлах, в растворах кислот и щелочей?**
- **Что определяет силу тока в цепи?**
- **Назовите буквенные обозначения силы тока, заряда , времени.**
- **В каких единицах измеряется сила тока?**
- **Каким прибором измеряют силу тока в цепи?**

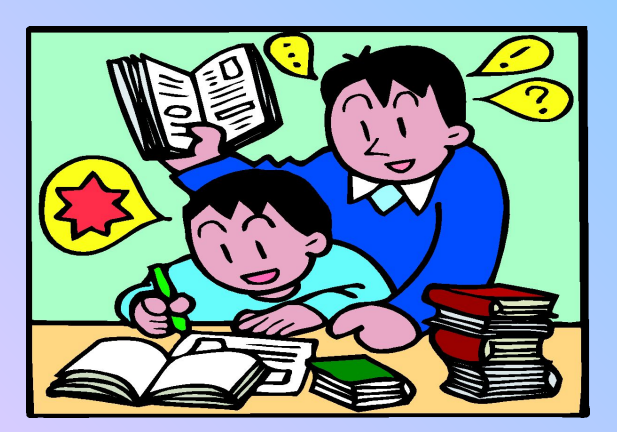

## *Физический диктант:*

**Продолжить предложение.**

- **• Электрический ток это...**
- **• За направление тока принято…**
- **• За единицу тока принимается…**
- **• Напряжение это…**
- **• Источники тока в цепи…**
- **• Амперметр это прибор для…**

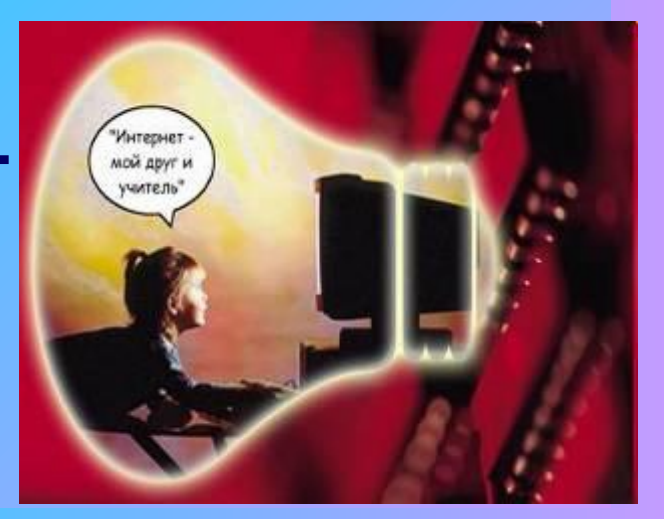

# Электронное сопровождение урока по теме: «Закон Ома»

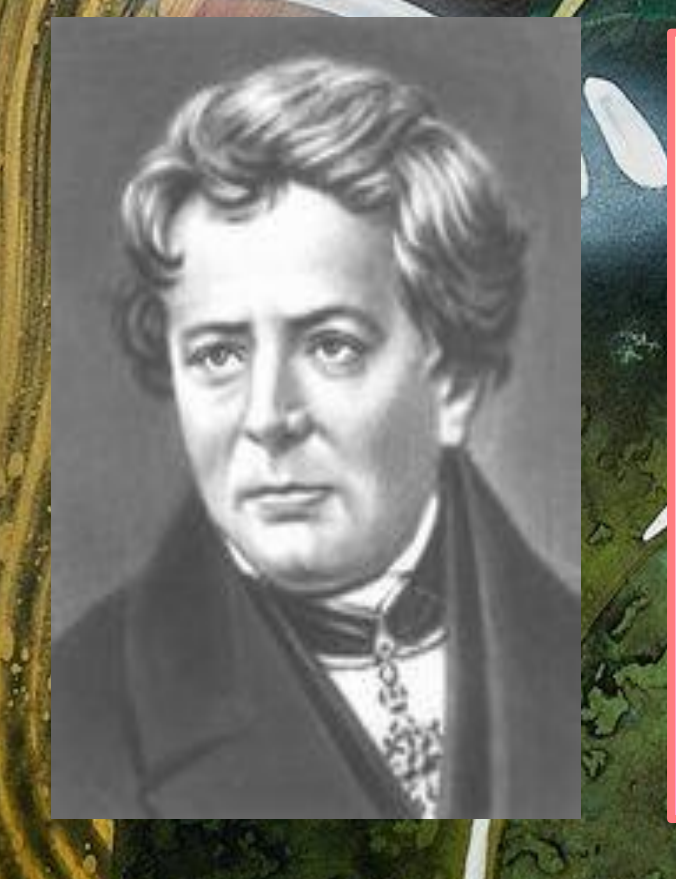

(16.III.1787–7.VII.1854) Немецкий физик. Учился в Эрлангенском университете (1805–06), затем работал учителем в Готштадте (Швейцария; 1806–09).

Самостоятельно подготовил и защитил в Эрлангене докторскую диссертацию (1811). Преподавал в Бамберге (1813–17), Кельне (1817–28), Берлине (1828–33).

# Зависимость силы тока *Зависимость силы тока*

• От напряжения

• От сопротивления

 $I \sim U$ 

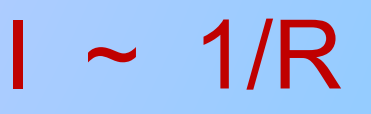

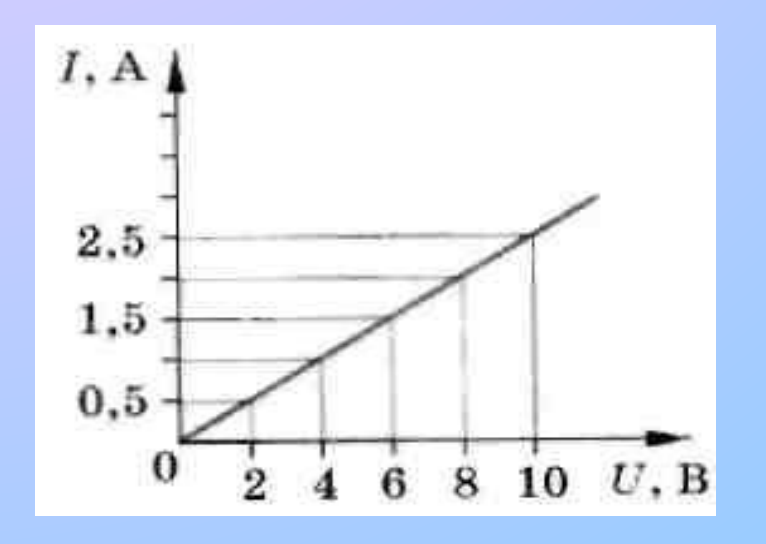

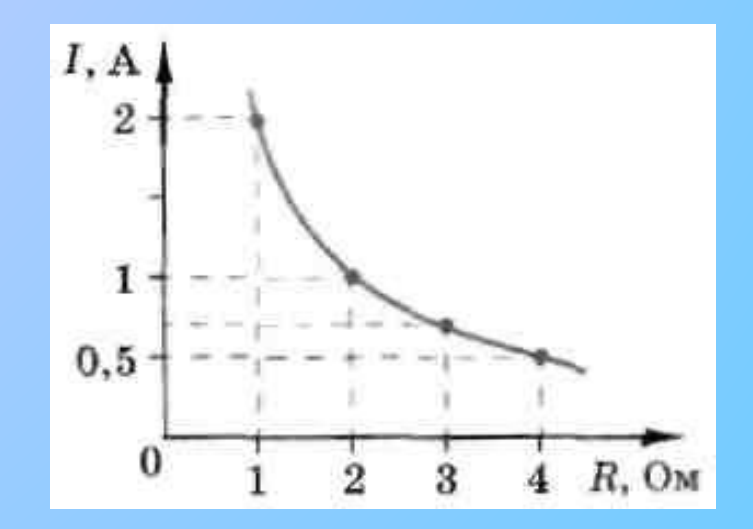

## *Правильно ли включены приборы в цепях?*

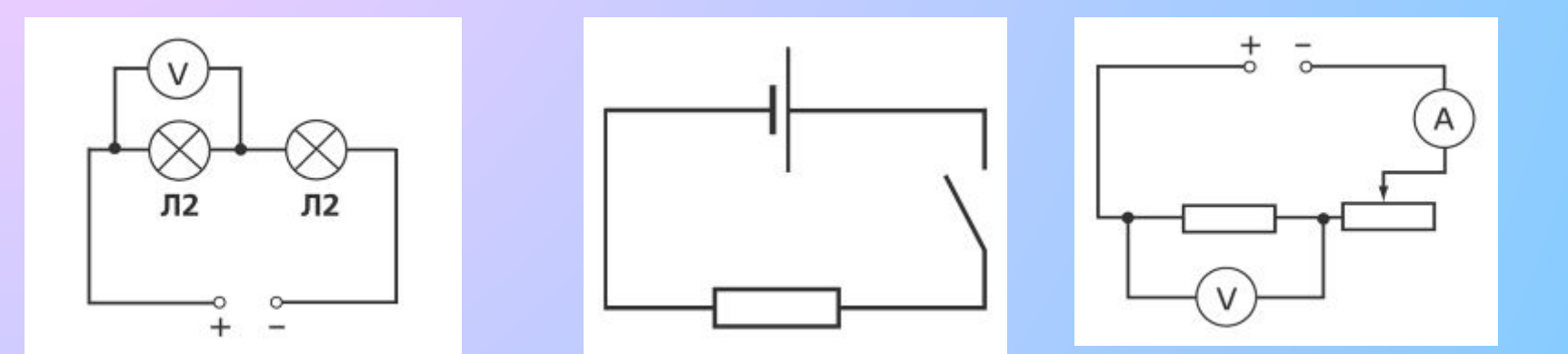

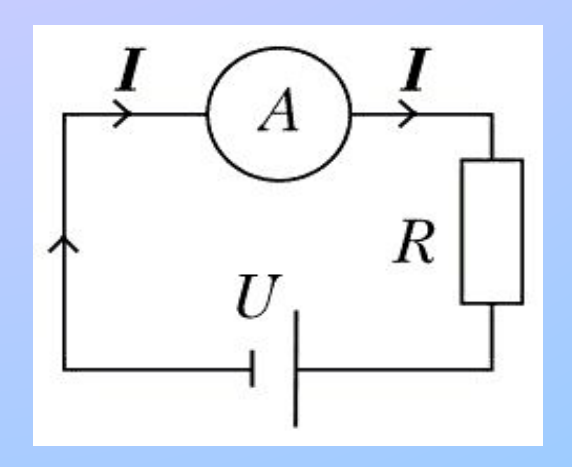

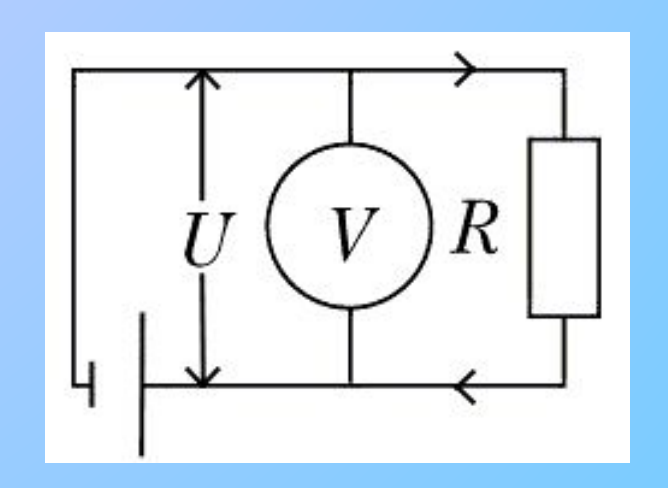

#### **Источники иллюстративного материала для создания презентаций**

- Совместный диск фирмы «1С» и ООО «Физикон» *Открытая физика 1.1*
- Совместный диск НФПК и ООО «Физикон» *Физика 7-11 классы. Практикум*
- Мультимедийное учебное издание «Дрофа» *Комплект электронных пособий 7 – 9 классы*
- Материалы из Интернет-источников, например, с сайтов  *http://fizika.ru* ,
	- сайта физического факультета МГY
	- *http://phys.web.ru* и многих других
- Материалы, созданные собственными руками или руками учеников школы – видеоролики, фрагменты художественных фильмов, отсканированные рисунки с различных печатных изданий

## Набор мультимедийных пособий к урокам физики

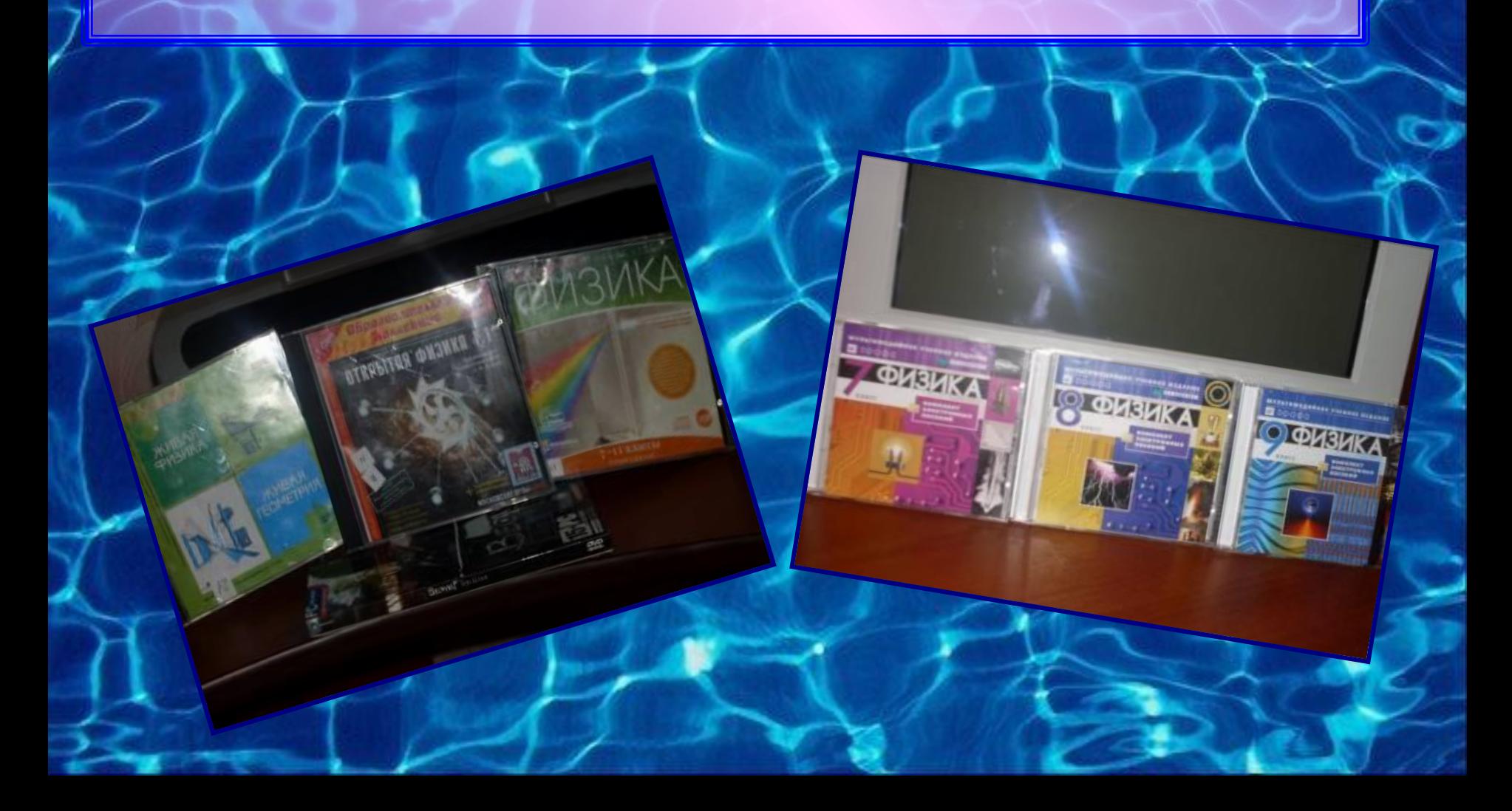

# Использование виртуальной физической лаборатории

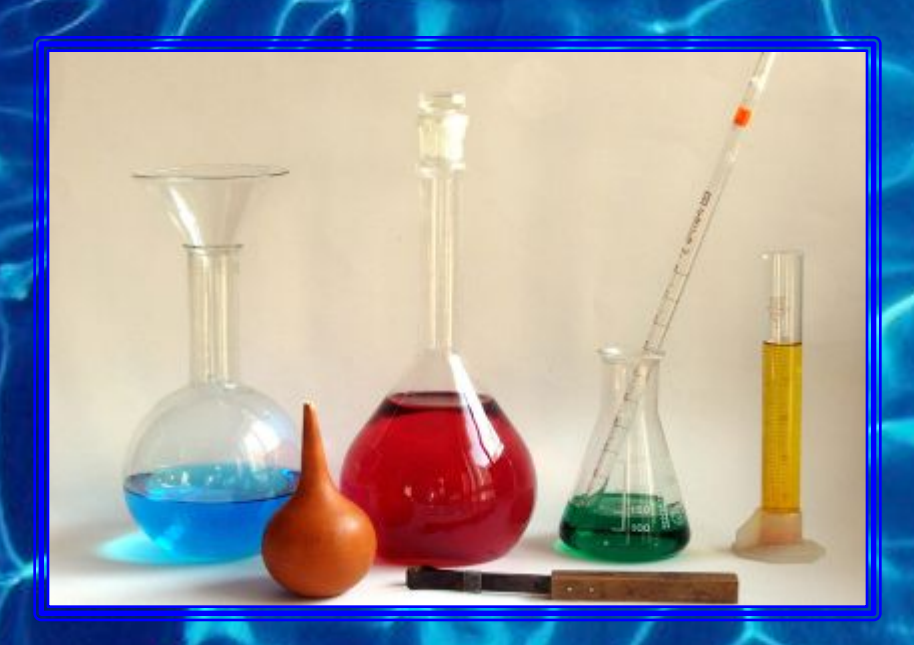

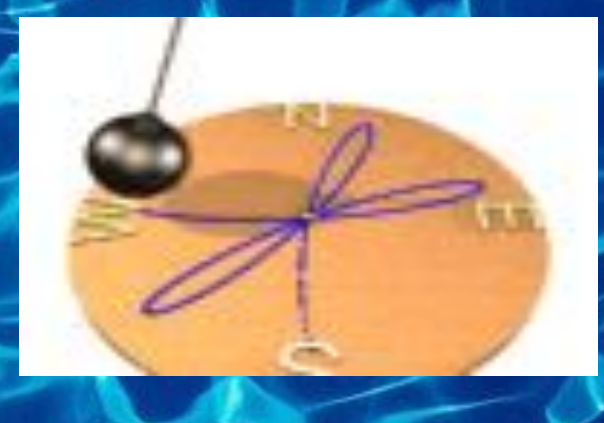

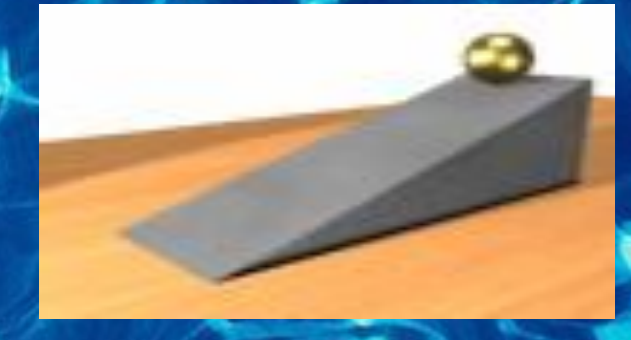

## *Использование учебного оборудования «Лаборатории L - micro»*

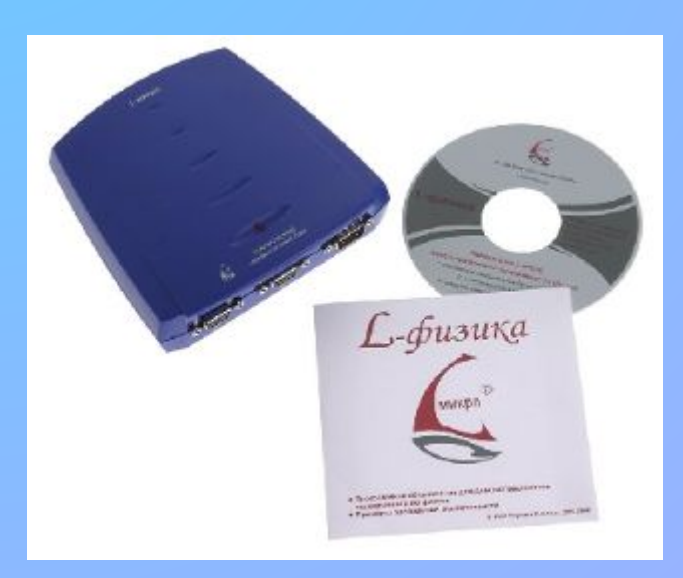

Компьютерный измерительный блок входит в систему учебного оборудования лаборатории L-micro и предназначен для преобразования сигналов, поступающих от датчиков, в цифровой код, который далее обрабатывается в компьютере. Блок подключается к USB порту персонального компьютера и на экране монитора регистрируются результаты измерений в виде графиков и таблиц.

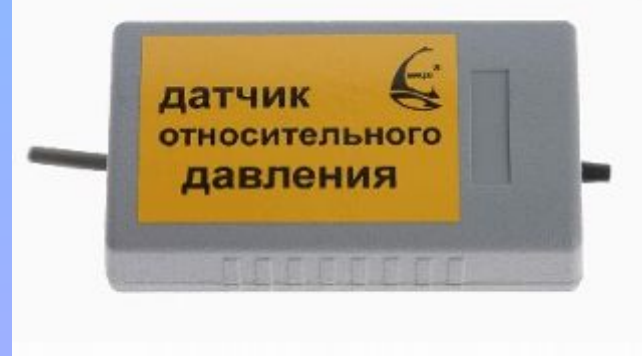

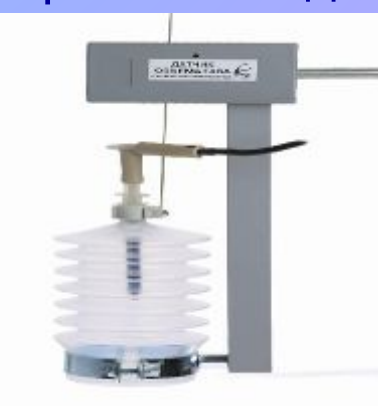

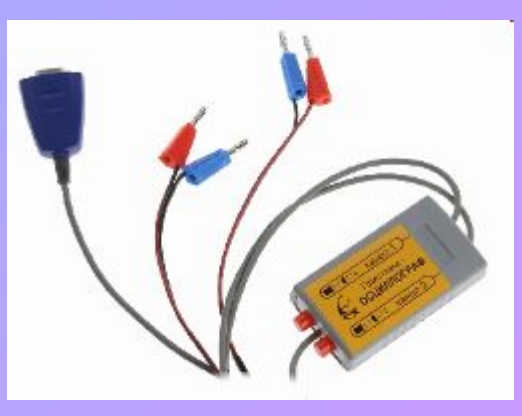

#### *Использование компьютерных тренажеров*

#### *• Живая Физика*

 **Компьютерная проектная среда, ориентированная на изучение движения в гравитационном, электростатическом, магнитном или в любых других полях, а также движения, вызванного всевозможными видами взаимодействия объектов. Работа программы основана на численном интегрировании уравнений движения.** 

#### *• Открытая физика I, Открытая физика II*

 **Содержит сборник компьютерных экспериментов по всем разделам школьного курса физики. Для каждого эксперимента представлены компьютерная анимация, графики, численные результаты, пояснение физики наблюдаемого явления, видеозаписи лабораторных экспериментов, вопросы и задачи.** 

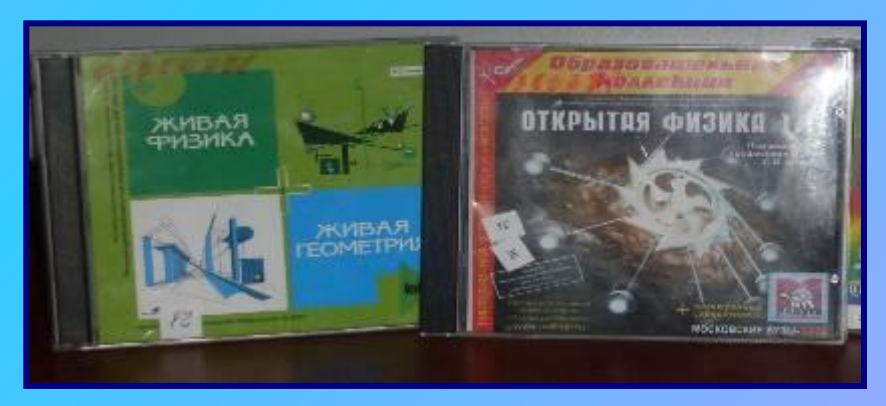

### *Использование компьютера для подготовки выпускников к сдаче ЕГЭ*

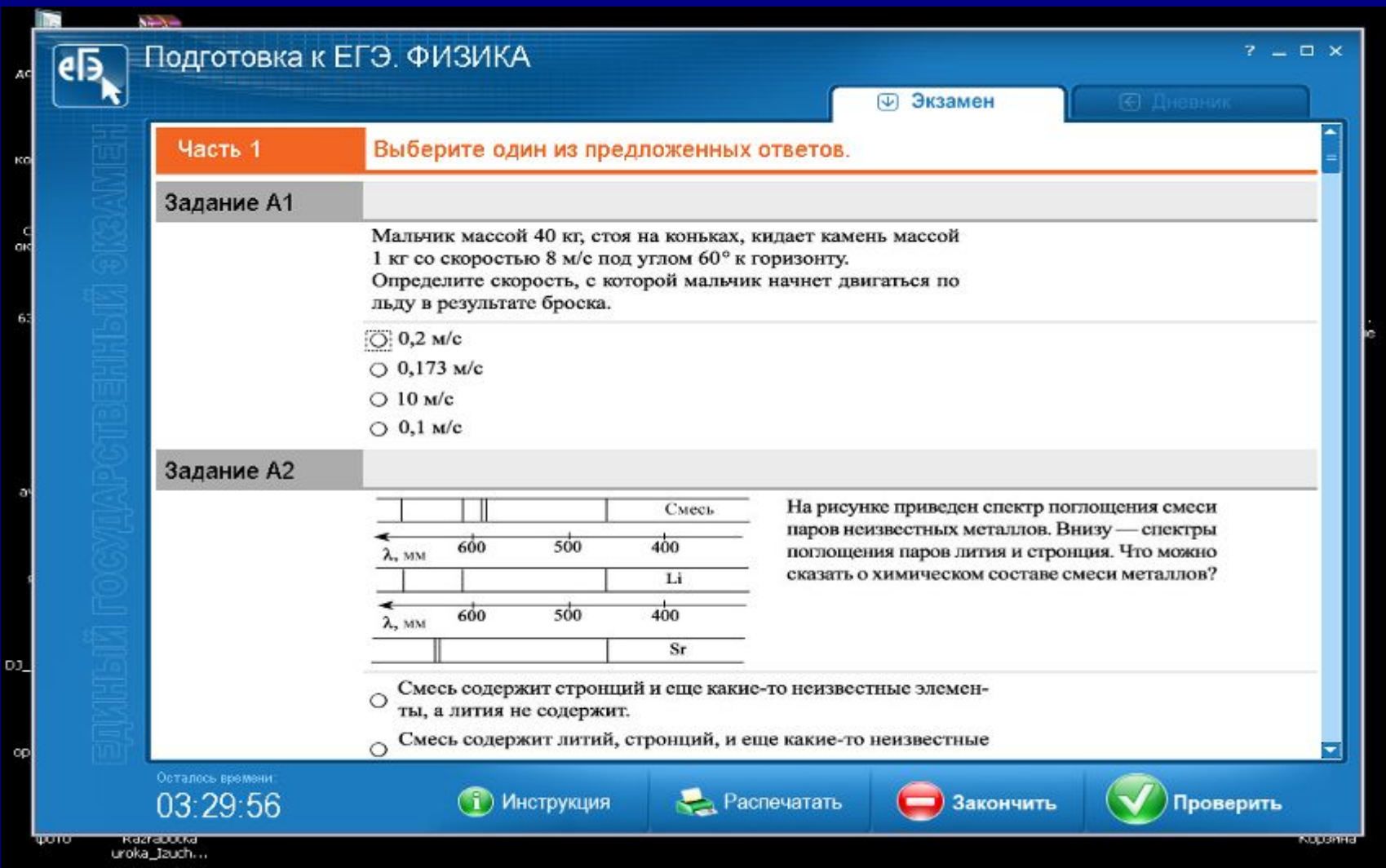

### *Использование компьютера в проектной деятельности*

- **• Физика это наука о природе. Экология наука о защите природы.**
- **• Экологическое образование и воспитание это одно из условий эффективной экологической политики в целом.**
- **• Успех решения экологических проблем во многом определяется уровнем экологического образования населения.**

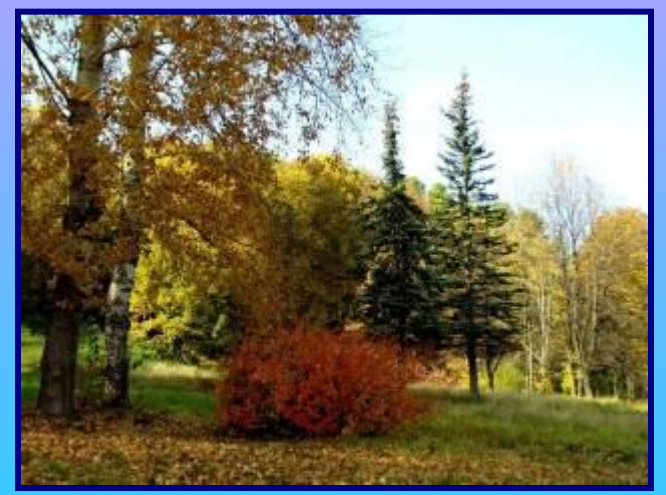

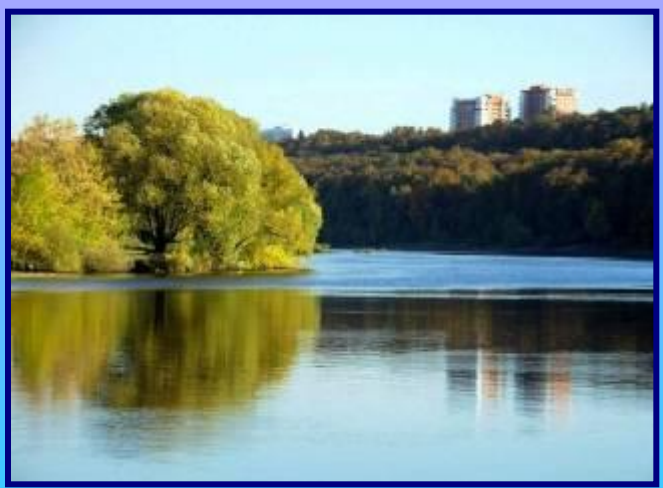

## *Интернет – ресурсы для учителя физики*

- **• Анимации по физике: http://somit.ru http://physics.nad.ru http://anna.vega-int.ru**
- **• По методике использования информационных технологий: http://center.fio.ru www.college.ru/booklet/1st.html www.college.ru/teacher/virt\_practice.html • Для подготовки к ЕГЭ:**
- **www.fipi.ru www.alleng.ru www.ege.edu.ru**

**http://www.afportal.ru/physics/task**

**• Планирование уроков, методические разработки учителей:**

**http://www.it-n.ru/ http://www.afportal.ru/physics/task http://www.ucheba.com/**